## Lecture 7

- Gave an intuitive definition of a closed and bounded region in the plane and stated the result that continuous functions on such domain attain their absolute extrema.
- Did the following example and looked at computer generated images (see "Materials") to help understand our calculations. Find the absolute extrema of  $f(x,y) = x^2 + 2y^2$  on the disk of radius one centered at (0,0).
- Discussed the method of Lagrange multipliers and justified it intuitively by looking at a sketch of level curves and using the fact that the gradient vectors are orthogonal to the corresponding level curves.
- Re-solved the previous example using the method of Lagrange multipliers.
- Did another example of Lagrange multipliers: On the curve  $x^2 + xy + y^2$ which points are closest and furthest from the origin?
- Reviewed Taylor series and Taylor polynomials 1 variable.
- Gave the definition of the nth Taylor polynomial in two variables. Wrote out the 2nd order Taylor polynomial on 2 variables. Noted that (1) the 1st order Taylor polynomial gives the tangent plane equatin as expected., and (2) The 2nd order terms can be written  $[x-x_0]$  v-y\_0] H(x\_0,y\_0) [x-x\_0 y-y\_0]^T (where T denoted transpose and H is the Hessian). The 2nd derivative test can be understood by learning the corresdpondence between properties of the Hessian H and the properties of the quadratic polynomial  $[x-x]$  O y-y\_0] H(x\_ 0,y $\vert$  0) [x-x\_0 y-y\_0]^T, but we will not discuss this in this course. But it is closely related to the bonus exercise in assignment 4.
- Showed an example using Maple of the the 2nd order Taylor polynomial approximating a surface. The code and output can be found in "materials". • (Not covered in class but in the notes)

### Where to find this material

- Adams and Essex 13.1, 13.2, 13.3
- Adams and Essex. 12.9. See "materials" for a copy of this sections.
- Corral, 2.5, 2.7
- Guichard, 14.7, 14.8
- Active Calculus. 10.7, 10.8

# Absolute extrema (2)

Theorem: A continuous function  $f(x, y)$  on a closed and bounded domain  $D \subset \mathbb{R}^2$  attains its absolute maximum and minimum on  $D$ .

D contains all<br>Its boundary points<br>(see lecture #2)  $closed \cdot$ bounded There  $exist$   $R$  > 0  $such$  that D lies inside The circle of radius R

# example

 $0 D = \{ (x,y) | x > 0, y > 0 \}$ <br>is closed and unbounded

How to find absolute extrema?

Need to look

- **1. In the interior** the extrema can only occur at critical points (relatively easy to find)
- **On the boundary** this is difficult as the boundary 2. is in general a curve. We say that we a **finding extrema subject to the constraint** of being on the boundary. This is an example of **constrained optimization** which is a very general problem type that appears in a huge variety of applications.

#### Extrema example  $S_0$   $f(x,y(x)) = x^2 + 2(1-x^2)$ <br>= 2 - x 2 Find the absolute extrema of  $f(x,y) = x^2 + 2y^2$  on the on the clomain [-1,1] closed disk of radius 1. Interior  $x^2+y^2<1$ We now have a 1-variable problem Boundary:  $x^2+y^2=1$  $\overrightarrow{x}$ a<br>
Critical point:  $f'(x)=72x=0$ <br>  $(0,1)$ ,  $(0,-1)$ <br>  $(0,0)$ <br>  $(0,-1)$ <br>  $(0,-1)$ <br>  $(0,-1)$ <br>  $(0,0)$ <br>  $(0,-1)$ <br>  $(0,-1)$ <br>  $(0,-1)$ <br>  $(0,0)$ <br>  $(0,-1)$ <br>  $(0,-1)$ <br>  $(0,-1)$ <br>  $(0,-1)$ <br>  $(0,-1)$ <br>  $(0,-1)$ <br>  $(0,-1)$ INTERIOR: FINd the critical points  $\frac{\partial f}{\partial x} = 2x = 0$ <br>  $\frac{\partial f}{\partial y} = 4y = 0$   $\Rightarrow$   $(x,y) = (0,0)$  $(1,0), (-1,0)$  =>  $y=0$ Possible locations for the absolute extrema LOCATION L VALUE BOUNDARY We don't have a general method yet, but  $A$ bs max  $f \ge 2$  at in this simple example we can manage  $(0, 0)$  $f = 0$ with 1-variable methods by elimanting  $(0,1)$  $||f = 2$ one of the variable.  $(0,1)$  $||f = 2$  $\circledast$   $x^2+y^2=1 = y^2=1-x^2$  $A5s$   $mn$   $f=0$  $(1, 0]$  |  $f =$  |  $\alpha f$  (0,0)  $1 f = 1$  $(-1,0)$ See software plots

Lecture 7 Page 3

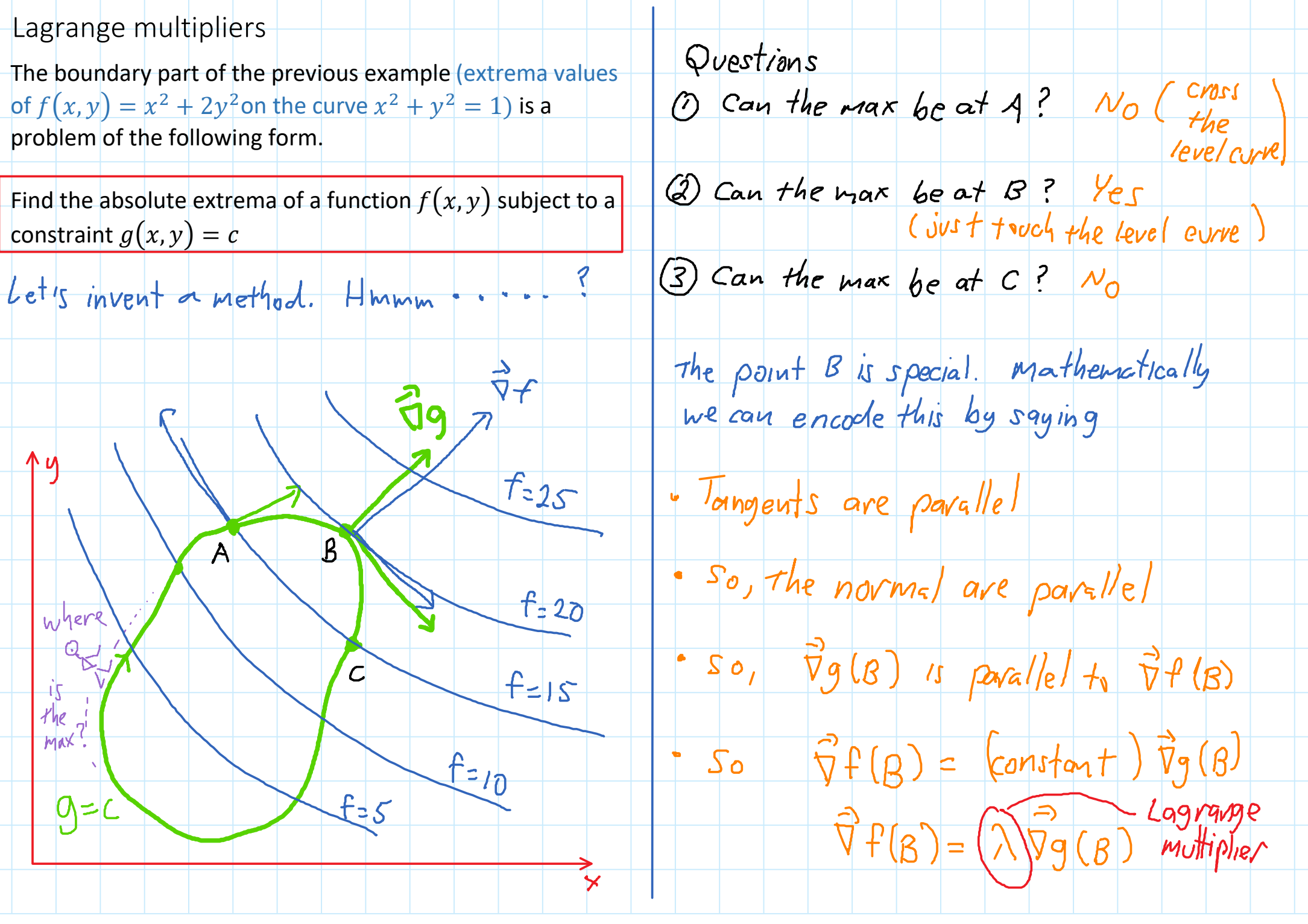

Lecture 7 Page 4

# Lagrange multipliers (2)

**The method of Lagrange multipliers.**  The absolute extrema of a function  $f(x, y)$  subject to a constraint  $g(x, y) = c$  can only occur at points where  $\vec{\nabla} f = \lambda \vec{\nabla} g$  or  $\vec{\nabla} f$  is undefined.

$$
\textcircled{1} \Rightarrow \times (1-\lambda) \circ \textcirc \Rightarrow x = \textcirc \text{ or } \lambda = \textcirc
$$

case 
$$
x = 0
$$
 : (3) =)  $y^2 = 1$   $\Rightarrow$   $y = 1$ 

$$
P_{0,1}(0,1), (0,1)
$$

Let us look at the previous example using<br>this method.  $case \ge 0$  (2) =>  $2y = 4y = 0$ 

$$
f(x,y) = x^{2} + 2y^{2}
$$
  
Constructing the equation 1.  $g(x,y) = x^{2} + y^{2} = 1$   
Thus (3)  $\Rightarrow x^{2} = 1 \Rightarrow x = 1$ 

Solution: 
$$
\vec{\nabla}f = \langle 2x, 4y \rangle
$$
,  $\vec{\nabla}g = \langle 2x, 2y \rangle$  Conclusion, the possible extension occurs  
of (1,0), (-1,0), (0,1), (0,-1)

Now

\n
$$
y + \frac{1}{2} \rightarrow \frac{2x - 3 \cdot x}{2y - 3 \cdot 4y}
$$
\n $g = \frac{2x - 3 \cdot x}{2y - 3 \cdot 4y}$ \n $y = \frac{2x - 3 \cdot 4}{2y - 3 \cdot 4y}$ \nAs  $h = \frac{h}{2}$ 

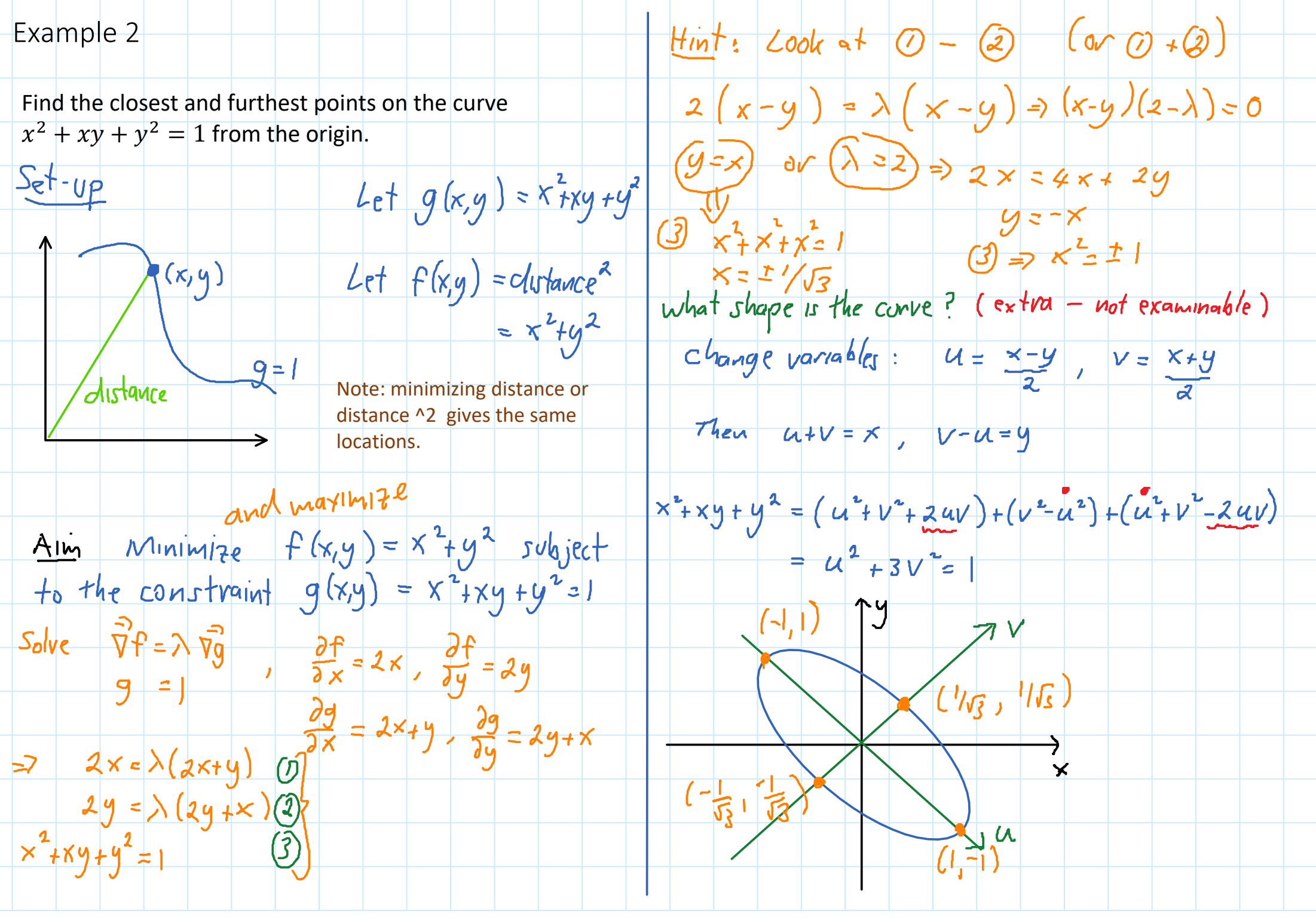

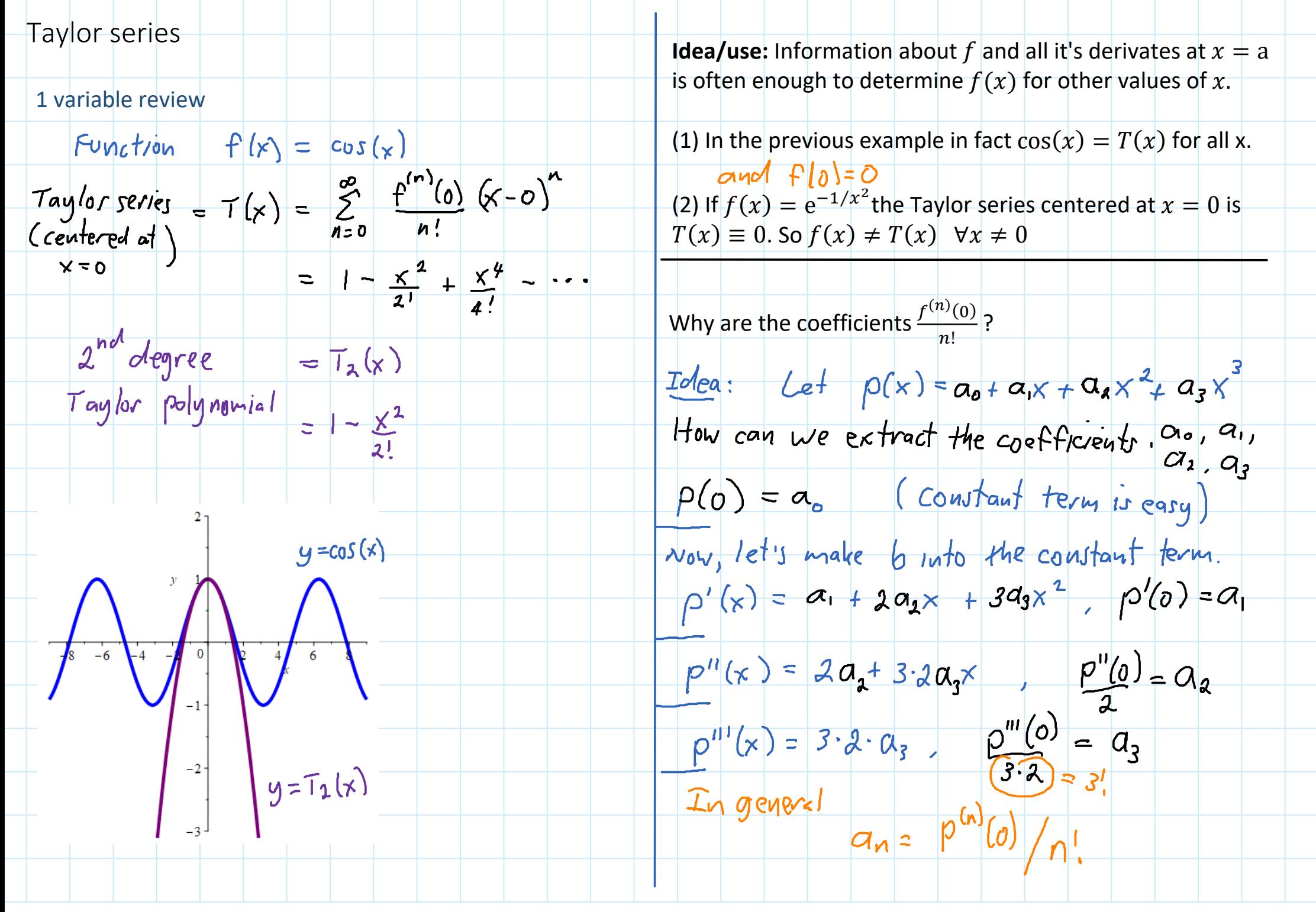

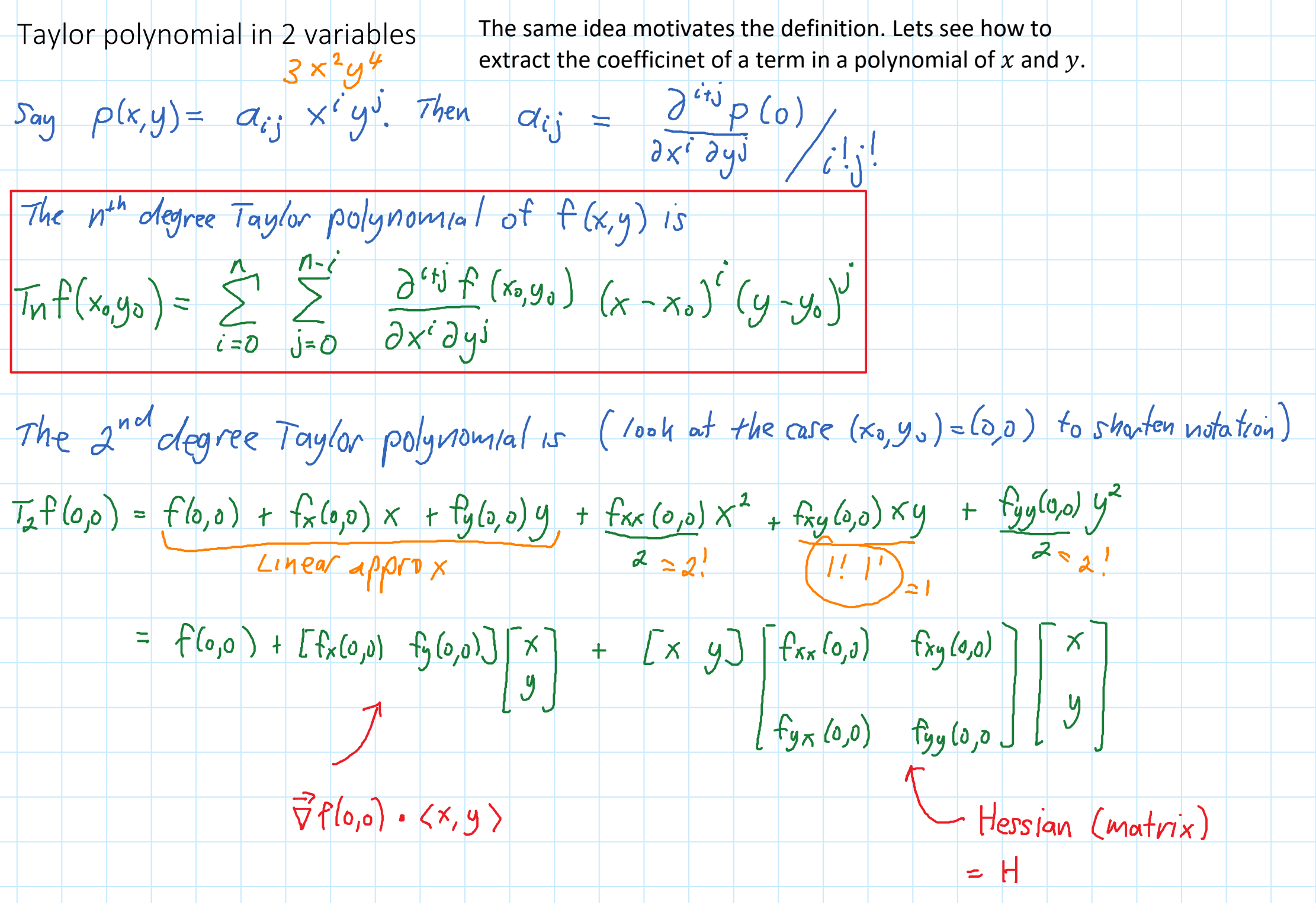

Lecture 7 Page 8

Taylor series example

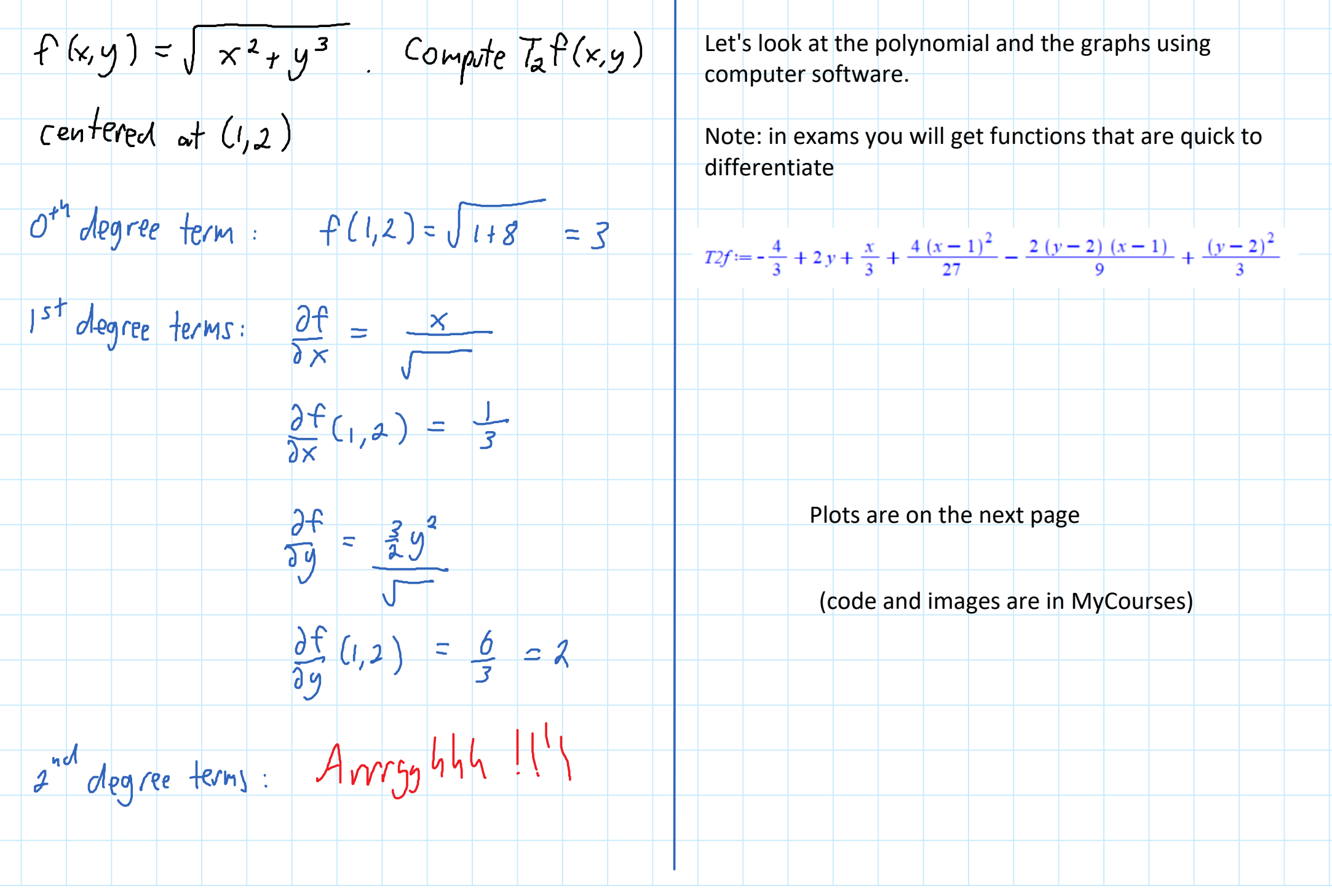

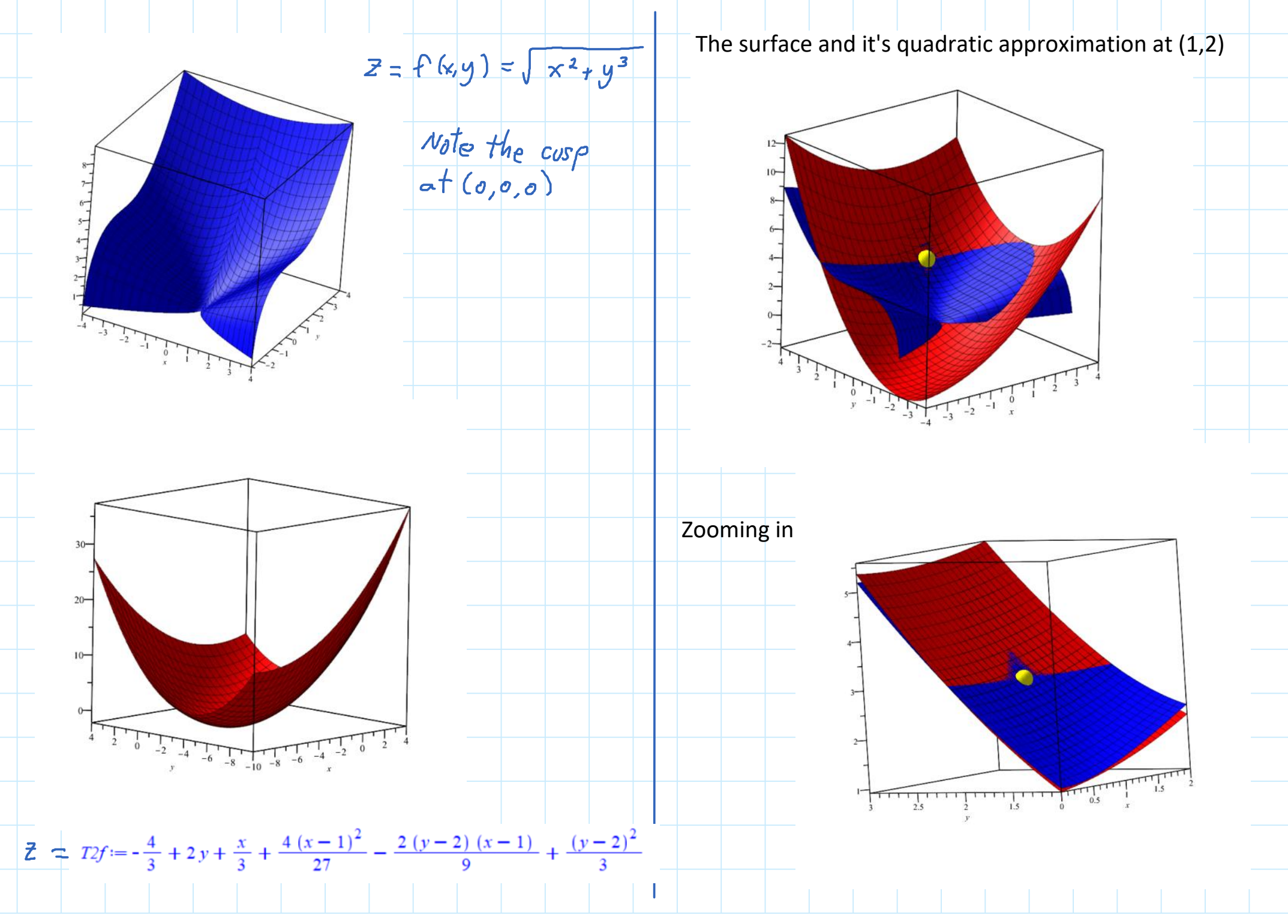

Lecture 7 Page 10